#### **CENG 222 Statistical Methods for Computer Engineering**

#### **Week 11**

Chapter 10 10.1 Chi-square Tests

**1**

- Introduced in Section 9.5.1 (not covered)
- Used to model sample variance.
- Recall that sample variance is:

$$
-s^{2} = \frac{1}{n-1} \sum_{i=1}^{n} (X_{i} - \bar{X})^{2}
$$

- $s^2$  is not Normal because the summands  $X_i - \overline{X}$ <sup>2</sup> are not independent, they all depend on  $\overline{X}$ .
- $s^2$  is also not symmetric (left tail of its distribution ends at 0 because it is always nonnegative)

• When  $X_i$ s are independent and Normal with  $Var(X_i) = \sigma^2$ , the distribution of  $(n-1)s^2$  $\sigma^2$  $=$   $\sum$  $i=1$  $\overline{n}$  $X_i-\bar{X}$  $\sigma$ 2

is Chi-square with  $(n - 1)$  degrees of freedom.

• Chi-square (X<sup>2</sup>) with *v* degrees of freedom is a continuous distribution with density:

$$
f(x) = \frac{1}{2^{\frac{\nu}{2}} \Gamma(\frac{\nu}{2})} x^{\frac{\nu}{2} - 1} e^{-x/2}, \qquad x > 0
$$

- Chi-square is a special case of Gamma  $-$  Chi-square(*v*) = Gamma( $v/2$ , 1/2)
	- For example, Chi-square with 2 degrees of freedom is Exponential(1/2)
- Chi-square  $(X^2)$  expectation and variance:  $E(X) = \nu$  $Var(X) = 2v$
- Chi-square  $(X^2)$  is introduced by Karl Pearson (1857-1936) who was the teacher of the Student (William Gosset).

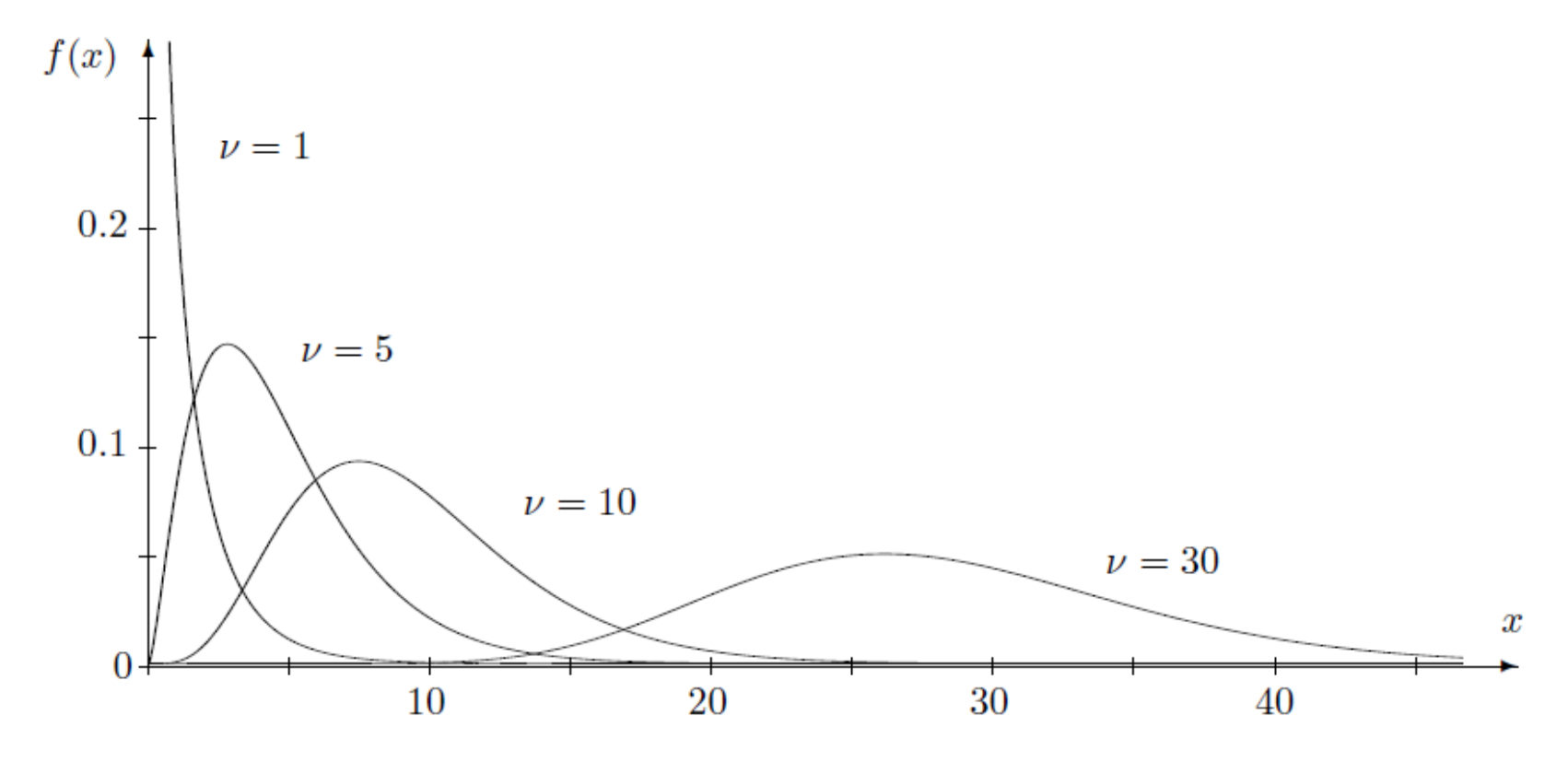

FIGURE 9.12: Chi-square densities with  $\nu = 1, 5, 10,$  and 30 degrees of freedom. Each distribution is right-skewed. For large  $\nu$ , it is approximately Normal.

# **Chi-Square Tests**

- Tests of *counts* by comparison of *observed* counts with *expected* counts
	- Use bins for continuous distributions
- Chi-square statistic

$$
X^{2} = \sum_{k=1}^{N} \frac{\{Obs(k) - Exp(k)\}^{2}}{Exp(k)}
$$

*N*: number of categories or bins

 $Obs(k)$  is the observed counts of sampling units in category  $k$ .  $Exp(k)$  = expected number of sampling units is the null hypothesis  $H_0$  is true.

#### **Chi-square tests**

- The Chi-square test is always a one-sided right-tail test.
- Level alpha rejection region is:
	- $-R = [X_{\alpha}^2, +\infty]$
- P-value is

 $-P = P(X^2 > X_{obs}^2)$ 

• In order to apply Chi-square test, each category should have an expected count of at least 5. If not, merge categories to increase count.

#### **Testing a distribution**

• To test whether a sample  $(X_1, X_2, ..., X_n)$  of size *n* is from a distribution  $F_0$ .

 $-H_0: F=F_0$  vs  $H_A: F \neq F_0$ 

- 1. Divide the support of  $F_0$  into bins  $B_1 \dots B_N$  (5-8) bins are sufficient).
- 2. Count number of sampling units falling into each  $\sin B_k$
- 3.  $Exp(k)=nF_0(B_k)$ . Check if all expected counts are > 5. If so, compute test statistic and conduct the test; if not, merge bins and restart from Step 1.

# **Example 10.1: Fair Die?**

• 90 tosses of a die are observed

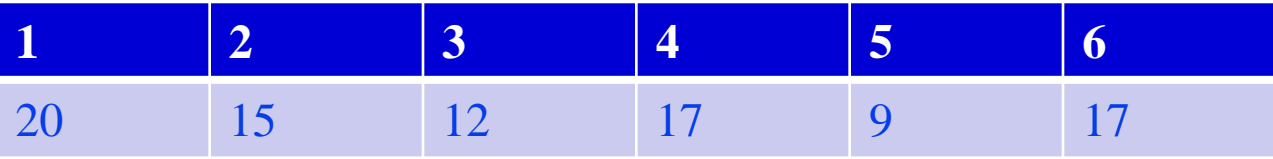

- $F_0$  = discrete uniform distribution 1..6
- Bins are already defined for this discrete distribution

 $-$  *Exp*( $k$ ) = 90\*1/6=15 (no need to merge bins)

• Compute  $X_{obs}^2$ 

## **Example 10.1: Fair Die?**

• 90 tosses of a die are observed

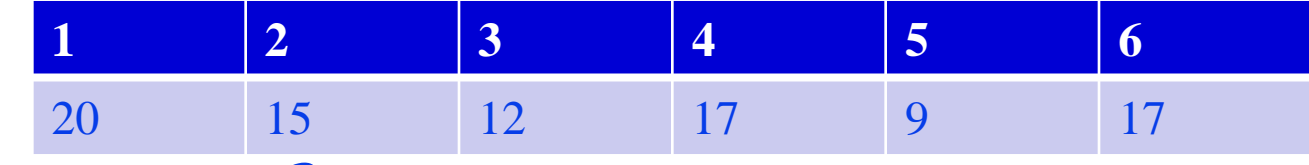

• Compute X<sup>2</sup><sub>obs</sub>

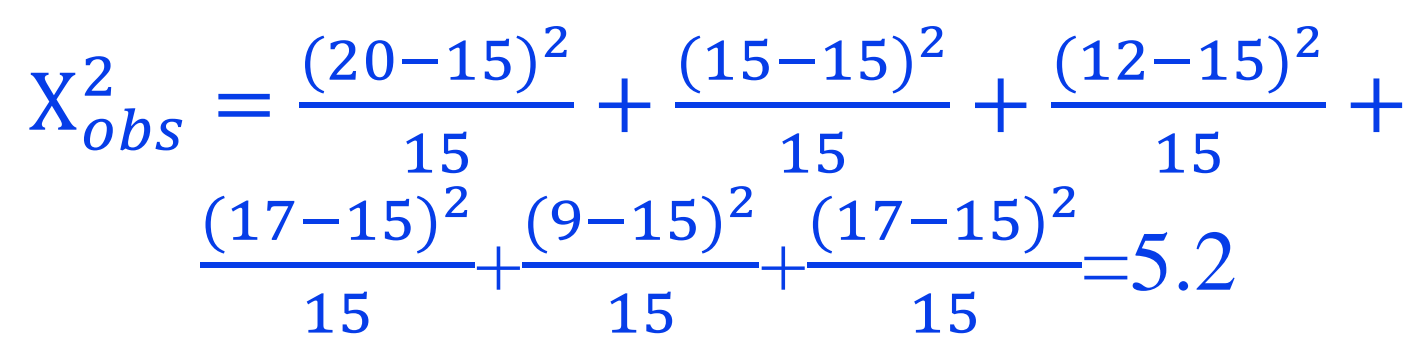

•  $\nu = N - 1 = 5$ 

- From Table A6,  $P = P(X^2 > 5.2) = 0.2 ... 0.8$
- Cannot reject  $H_0$ . Evidence for unfairness is not sufficient.

# **Testing a family of distributions**

- First, estimate the distribution parameters (may use MLE)
	- $-$  Degrees of freedom of  $X^2$  is reduced by the number of distribution parameters estimated
		- $(N d 1)$  where *d* is the number of estimated parameters.
- $\bullet$  Then, conduct the  $X^2$  test as before.

## **Example 10.2: Transmission errors**

- Transmission errors in communication channels are usually Poisson. Let's test this.
- 170 channels are randomly selected

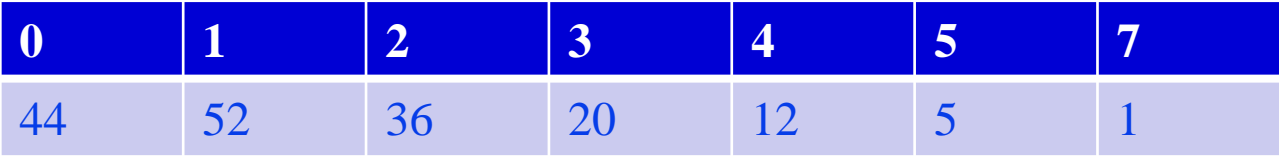

- Estimate lambda
- $\hat{\lambda} = \overline{X} = \frac{44(0) + 52(1) + 36(2) + 20(3) + 12(4) + 5(5) + 1(7)}{470}$ 170 = 1.55

#### **Example 10.2: Transmission errors**

• 170 channels are randomly selected

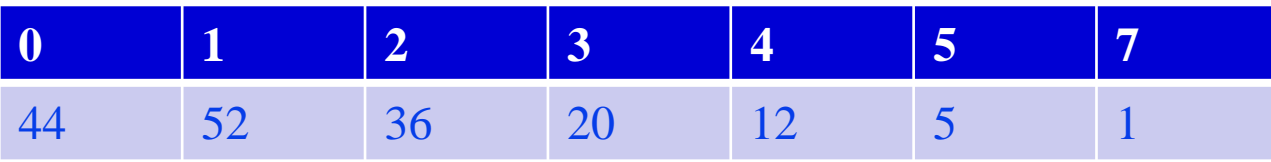

- $\hat{\lambda} = 1.55$
- If we select 6 bins (last bin: # errors  $\geq$ 5) the last bins expected count becomes 3.6. So, reduce to 5 bins (last bin: # errors  $\geq 4$ )

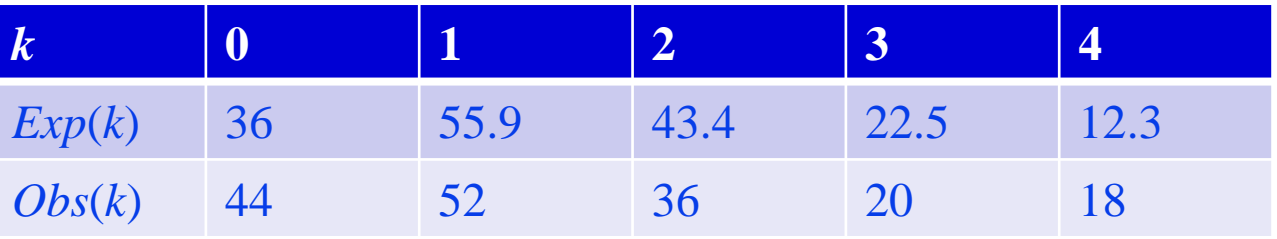

#### **Example 10.2: Transmission errors**

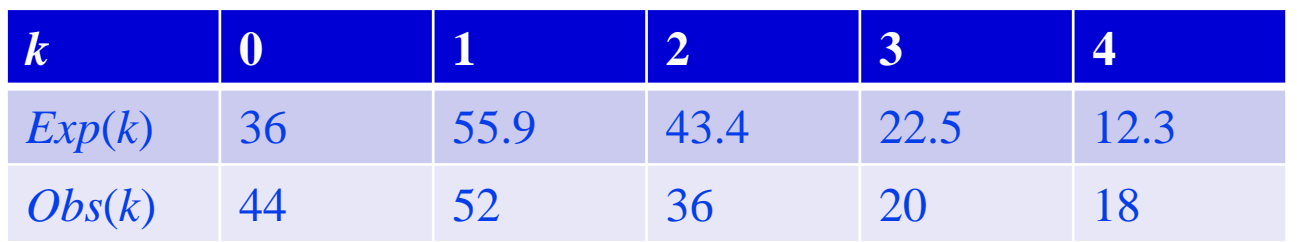

- $X_{obs}^2 = 6.2$
- $\nu = N 1 1 = 3$
- From Table A6,  $P = P(X^2 > 6.2) = 0.1 ... 0.2$
- Conclusion: There is no evidence against a Poisson distribution of the number of transmission errors.

# **Testing independence**

- Testing independence of two factors *A* and *B*.
- *A* and *B* partition the population into *k* and *m* categories, respectively.

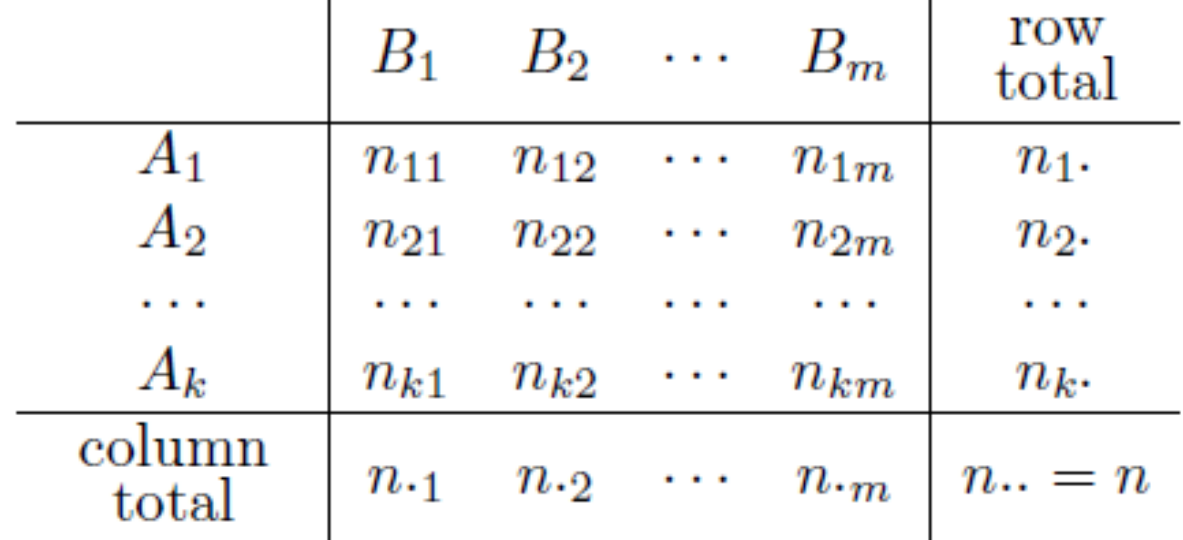

• Use ratios to estimate probabilities  $x \in A_i$ ,  $x \in B_j$ , and  $x \in A_i \cap B_j$ 

# **Testing independence**

• If the null hypothesis was true, the expected count  $n_{ij}$  would be  $n$  $n_{\it \tilde{l}.}$  $\overline{n}$  $n_{\cdot j}$  $\overline{n}$ 

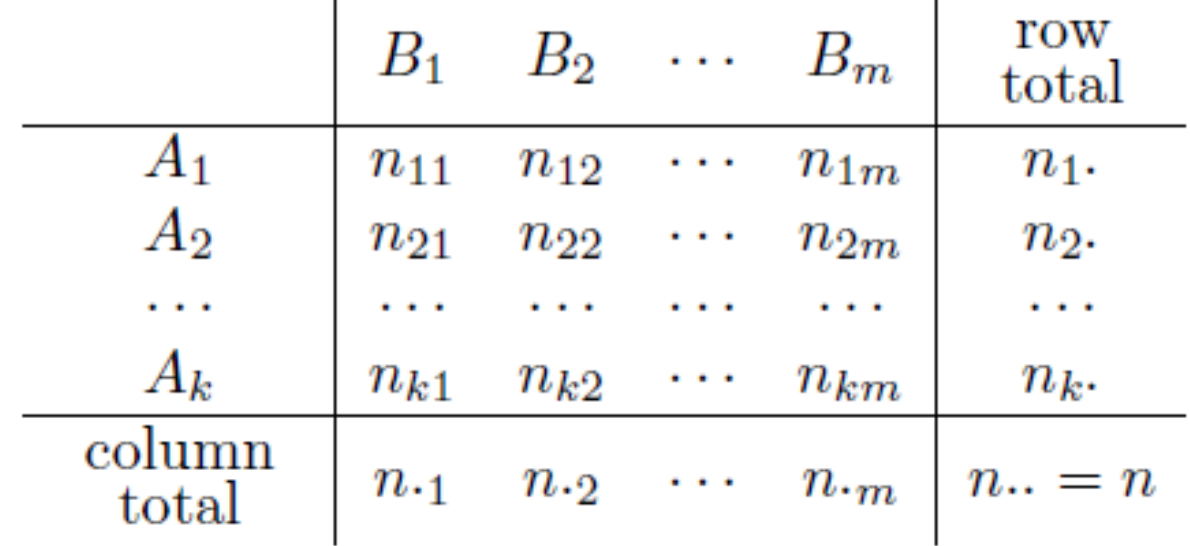

•  $X_{obs}^2 = \sum_{i=1}^k \sum_{j=1}^m$  $m \quad \frac{\{Obs(i,j) - \widehat{Exp}(i,j)\}^2}{\{(g,j) \}^2}$  $\widehat{Exp}(i,j)$ 

•  $v = (k-1)(m-1)$ 

# **Example 10.4: Spam vs Image Attachments**

• A sample of 1000 emails is observed:

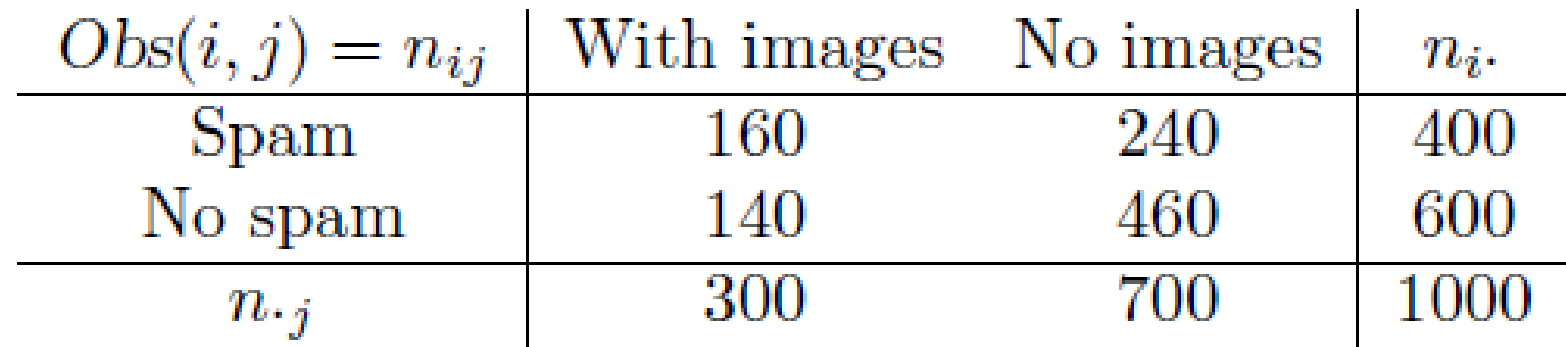

• Expected counts are estimated as:

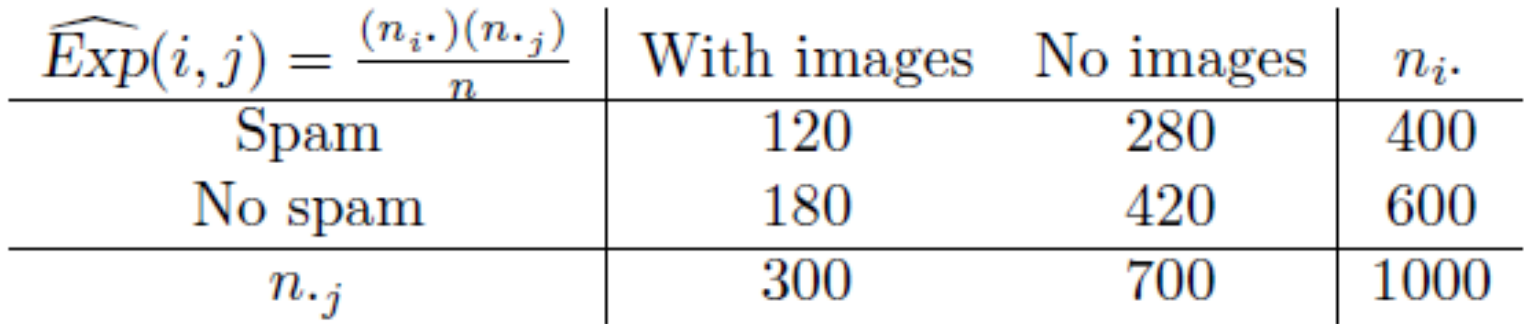

# **Example 10.4: Spam vs Image Attachments**

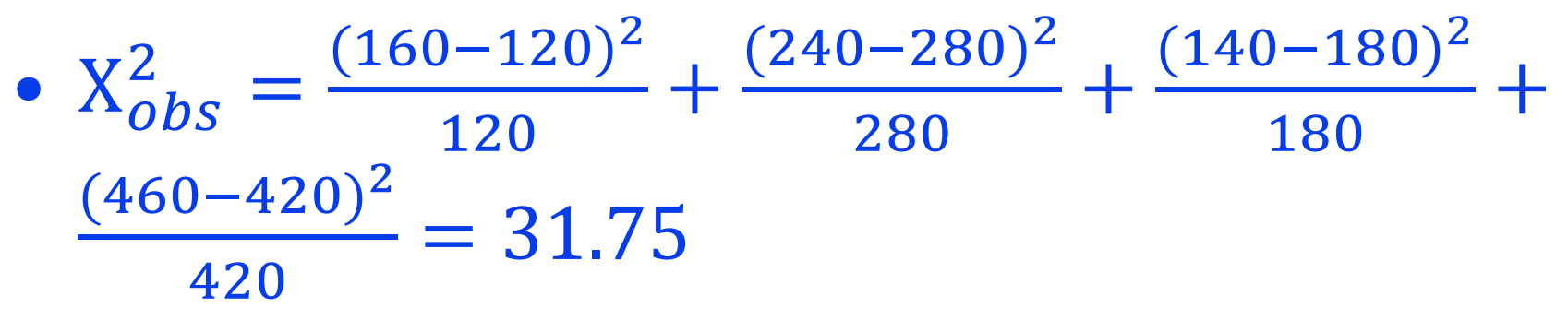

$$
\bullet \, v = (2-1)(2-1) = 1
$$

- From Table A6,  $P < 0.001$ .
- We have significant evidence that image attachments are related to being spam.